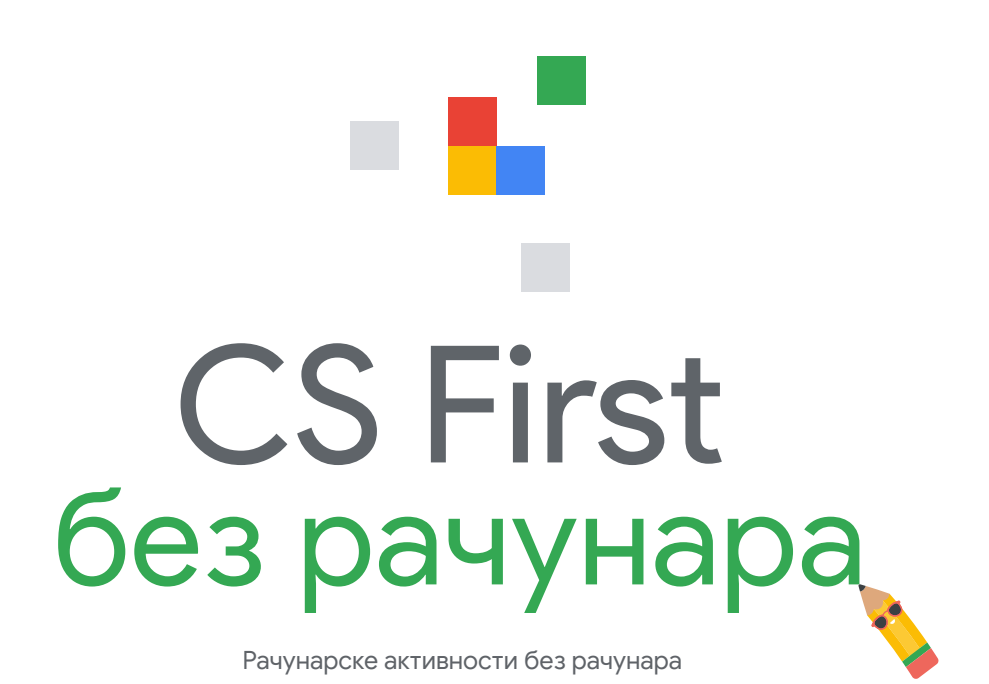

## **Рачунари нас повезују**

Рачунарство помаже људима на много начина у свакодневном животу. Интернет апликације и апликације за телефоне омогућавају људима да ћаскају и пронађу друге који деле њихова интересовања, чак и када не могу да буду заједно. Ове алатке направили су рачунарски научници.

Испробајте ове три активности које показују како рачунари могу да повежу људе. Рачунар вам и не треба.

## **1. Повежите комшилук**

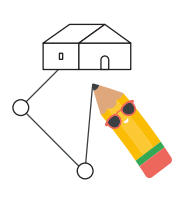

Неки људи свакодневно користе програме за мапе. Проналажење најбољег пута од једног места до другог је незгодан проблем који може да се реши помоћу рачунарства! Покушајте да повежете све зграде у граду. Користите што мање места.

## **2. Кодирајте емоџи**

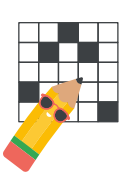

Рачунари не могу да "виде" слике. Слике треба да се претворе у бројеве, процес који се назива кодирање, да би их рачунар препознао. Помозите рачунару да препознаје емоџије кодирањем.

## **3. Пошаљите тајну поруку**

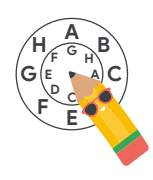

Када људи ћаскају на интернету, они желе да неке поруке остану приватне. Научите трик који се хиљадама година користи за чување тајни. Затим га користите да бисте послали поруку пријатељу!

### **Изградња информатичке каријере**

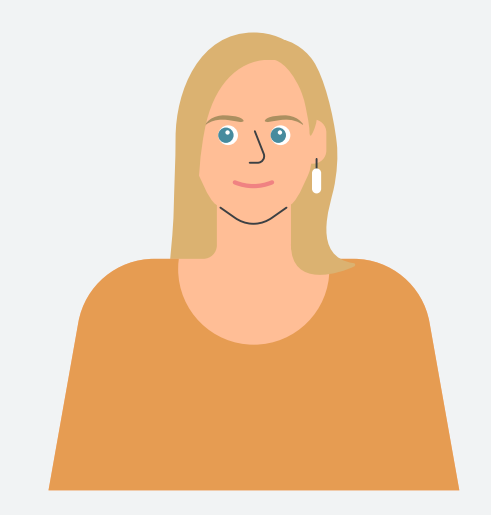

# **Tereza**

**Софтверски инжењер**

**Место и земља у којој живите?:** Мост, Чешка Република

#### **Како сте започели каријеру у**

**информатици?:** Волела сам рачунарске игре као дете, али сам почела са програмирањем тек са 20 година. Док сам бирала факултет, пажњу ми је привлачило прављење игара, сјајне апликације, лепе слике и анимације на рачунару.

**Шта радите у Google-у?:** Радим на безбедности Google налога. Мој посао је да заштитим податке корисника спречавањем хакера да се пријаве на Google налоге.

**Зашто волите свој посао?:** Кад кажеш да си софтверски инжењер, људи мисле да цео дан проводиш у писању кода, али није стварно тако. Кодирање је само почетак. Постоји много других делова пројекта у које морам да будем укључена, а учење никада не престаје.

## **1. активност: Повежите комшилук**

Како апликација за мапе одређује најбољи начин да пређете са једног места на друго? Путеви нису увек прави и могу међусобно да се повезују на много различитих начина. За дуга путовања постоји хиљаде путања. Како да знате која је најбоља? Погледајмо стварни пример ове врсте проблема.

Телефонске линије у овом граду срушила је олуја. Цео град је без интернета. Градоначелница жели да уведе нови интернет високе брзине за све. Она вас пита за помоћ у дизајнирању јединствене мреже која међусобно повезује све зграде. Да би мрежа коштала мање, требало би да се користи што мање сегмената кабла.

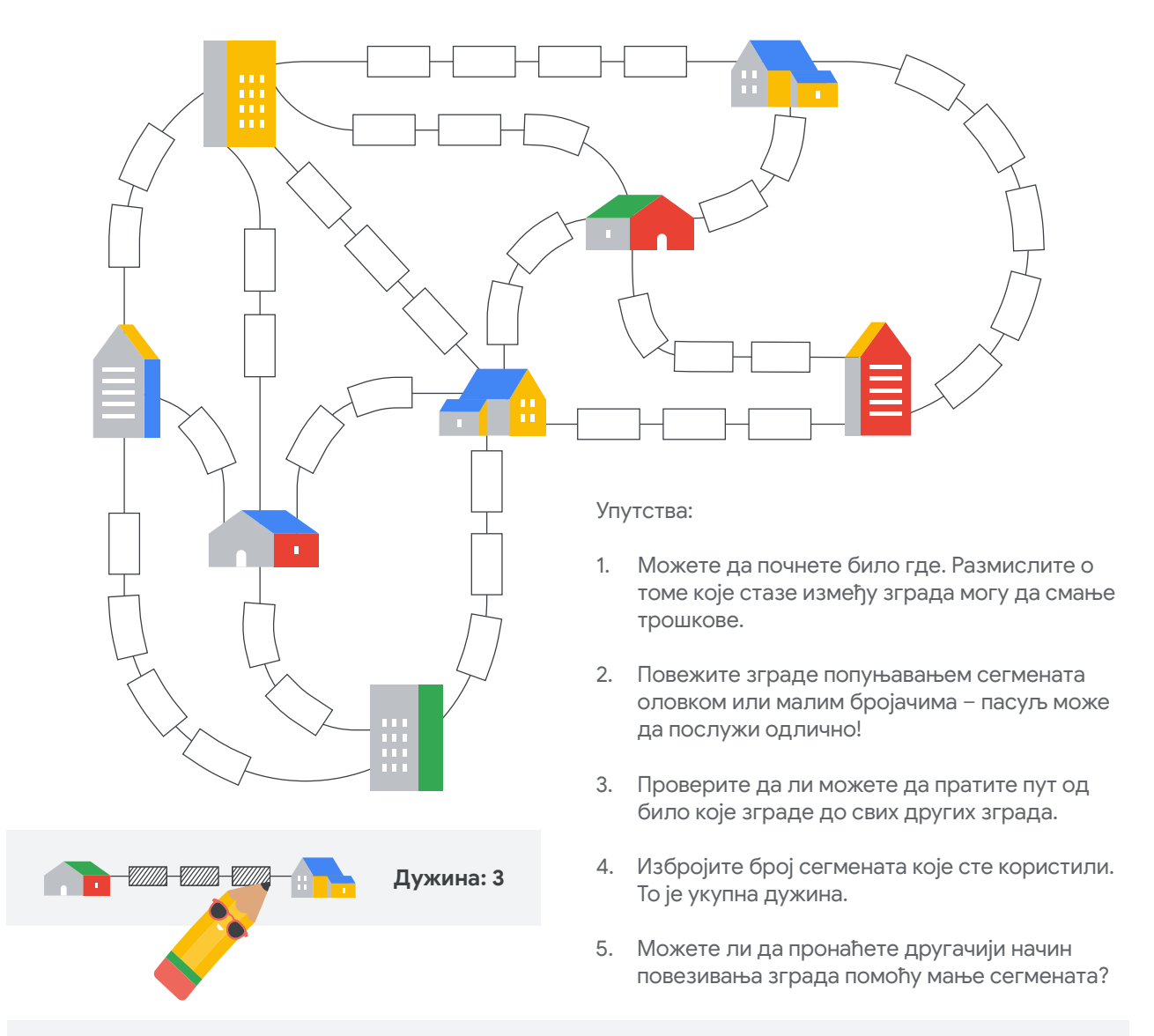

## **Испробајте са неким другим**

Постоји много различитих начина да се приступи овом проблему. Погледајте како би неко други могао да га реши. То може да буде колега из разреда или неко ко живи са вама. Затражите од те особе да објасни свој процес размишљања током решавања проблема. Шта раде другачије од вас? Шта можете да научите једни од других?

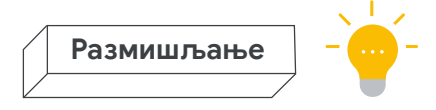

#### **Повежите комшилук**

Размислите о томе како сте ви решили проблем. Шта је било тешко? Како бисте објаснили начин на који сте решили проблем неком другом?

#### **Која ваша мрежа је била најбоља?**

Избројите све сегменте. Колико њих сте искористили да бисте повезали све зграде?

#### **Како изгледа ваше решење?**

Постоји много различитих начина да се реши овај проблем. Ево једног. Како је ваша мапа слична оној у наставку или различита од ње?

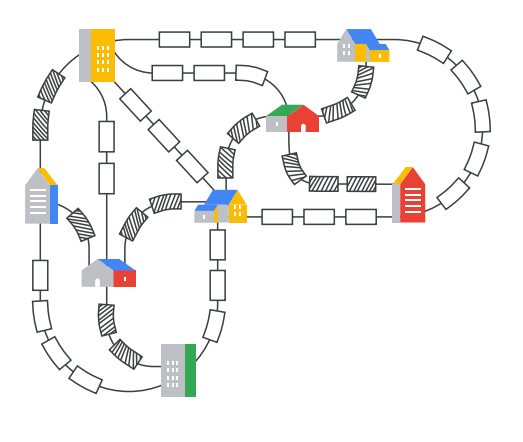

#### **Изградња информатичке каријере**

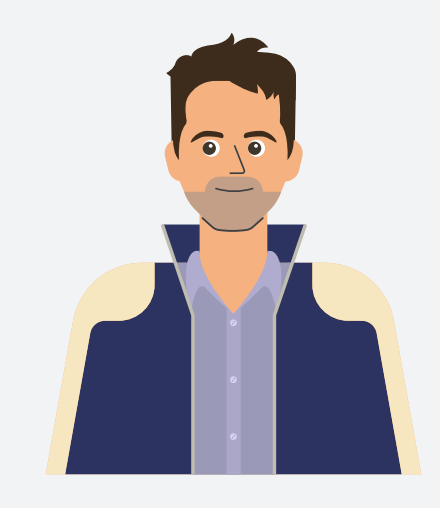

#### **Patrik**

**Инжењер за поузданост сајтова**

**Место и земља у којој живите?:** Иклад, Мађарска

**Зашто је ваш посао важан?:** Мој посао утиче на милијарде људи.

**Шта радите у Google-у?:** Ја сам инжењер за поузданост сајта YouTube почетне странице. Ми бринемо о томе да милијарде људи широм света могу да отворе YouTube сваки пут када желе да гледају видео.

**Зашто волите свој посао?:** На свој мали начин помажем да свет постане боље место штитећи приватност људи. И не само то, већ те технологије за побољшање безбедности свима пружамо бесплатно. Тако да ми посао доноси пуно личне сатисфакције.

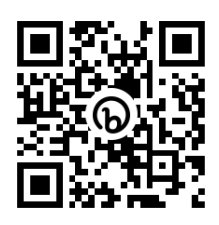

#### **Повежите се (опционално) – Повежите комшилук**

Испробајте своје вештине прављења пута у овом програму у Scratch-у. Можете да генеришете нове насумичне мапе и задате себи изазов да путања буде што мања.

#### **bit.ly/1aktivnostsr**

## **2. активност: Кодирајте емоџи**

Сваки дигитални екран се састоји из ситних квадрата који се зову пиксели. Ови пиксели могу да буду било које боје. Заједно формирају слику коју видите на уређају! Погледајте слику десно. То је цртеж куће увећан тако да можете да видите пикселе.

Рачунар не може да "види" слике. Треба да зна боју и положај сваког пиксела да би се приказала слика. Један од начина да слику опишете рачунару је навођење боје сваког пиксела редом, овако:

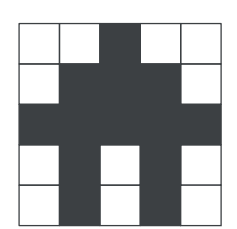

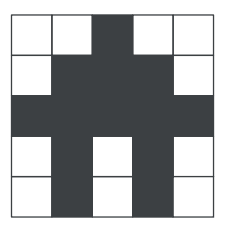

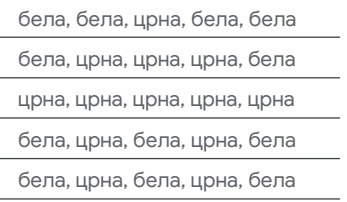

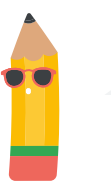

*То је много речи да би се описала мала слика. Екран рачунара има милионе пиксела.* 

Уочавање образаца у пикселима олакшава овај процес. На пример, можете да групишете пикселе који су исте боје. Први ред би изгледао овако: 2 бела, 1 црн, 2 бела. Да би било још краће, реците 2, 1, 2.

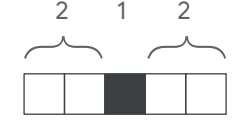

То је начин за *кодирање* црно-беле слике у бројевима. Сваки број представља групу пиксела. Навођење бројева заузима мање простора и времена од навођења боје сваког пиксела. Коришћење група штеди простор када су велике области слике исте боје. Да бисте то кодирање претворили у слику, прочитајте сваки ред. Попуните пикселе почев од беле боје. Сваки пут када видите нови број, промените боју.

#### Упутства:

- Почните у левом горњем углу. Први број у 1. кодирању је број белог пиксела за почетак (чак и ако је 0).
- Пређите на следећи број у кодирању и 2. попуните толико црних пиксела.

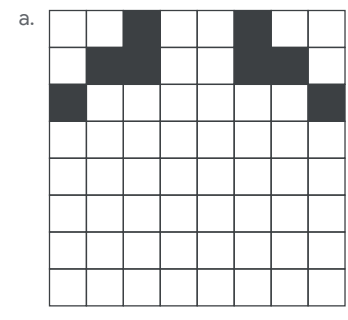

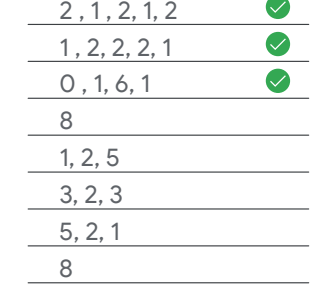

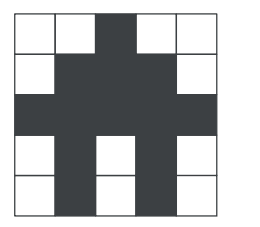

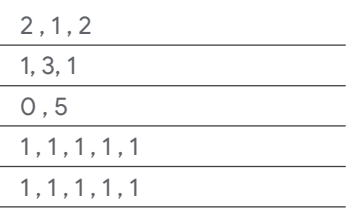

- Наставите са кодирањем и прелазите са белих 3. пиксела на црне и обратно.
- 4. Када дођете до краја реда, пређите на следећи ред у наставку. Понављајте док слика не буде готова!

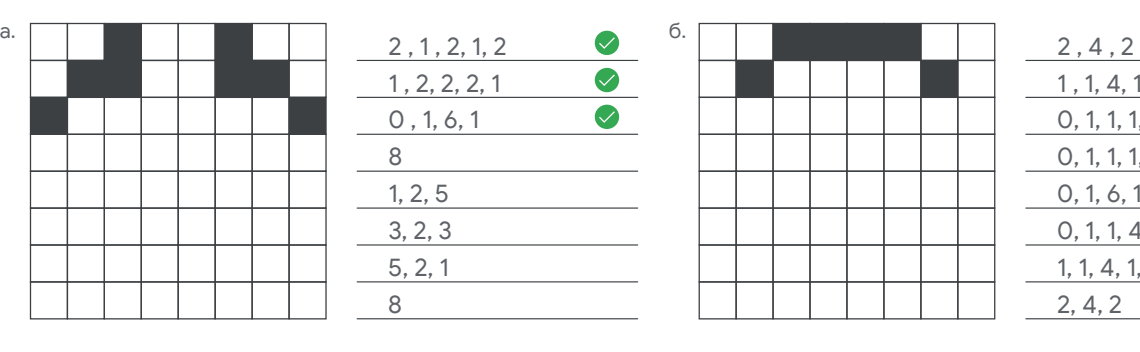

 $\bullet$ 1 , 1, 4, 1 , 1 0, 1, 1, 1, 2, 1, 1, 1 0, 1, 1, 1, 2, 1, 1, 1 0, 1, 6, 1 0, 1, 1, 4, 1, 1 1, 1, 4, 1, 1 2, 4, 2

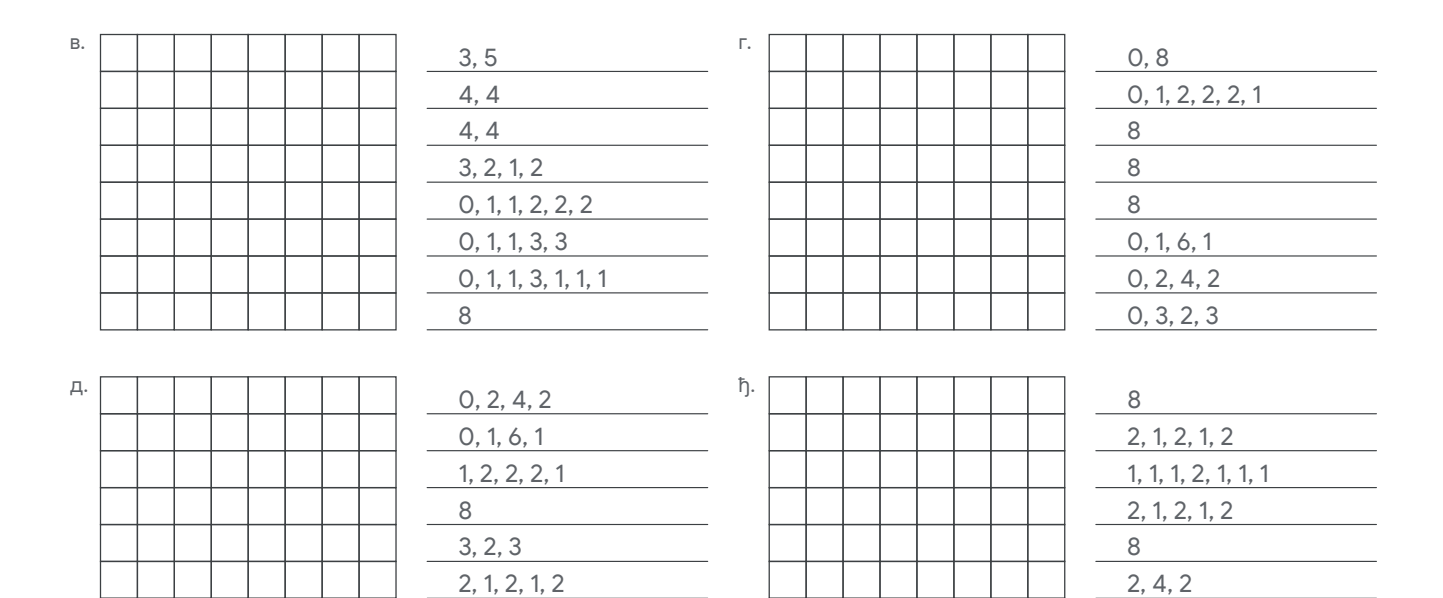

## **Направите сопствене да бисте их делили**

0, 1, 6, 1 0, 2, 4, 2

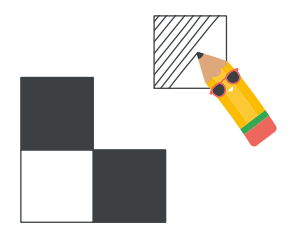

Обрните процес да бисте правили своја кодирања и делили их са другима!

1, 1, 4, 1, 1 2, 4, 2

- 1. Попуните пикселе на мрежи да бисте креирали своју слику.
- 2. Да бисте кодирали, почните у левом горњем углу. Редом запишите бројеве белих и црних пиксела.
- 3. Понављајте процес док не дођете до краја реда. Затим поновите процес за сваки ред.
- 4. Пошаљите кодирање пријатељу да бисте видели да ли може да нацрта вашу слику.

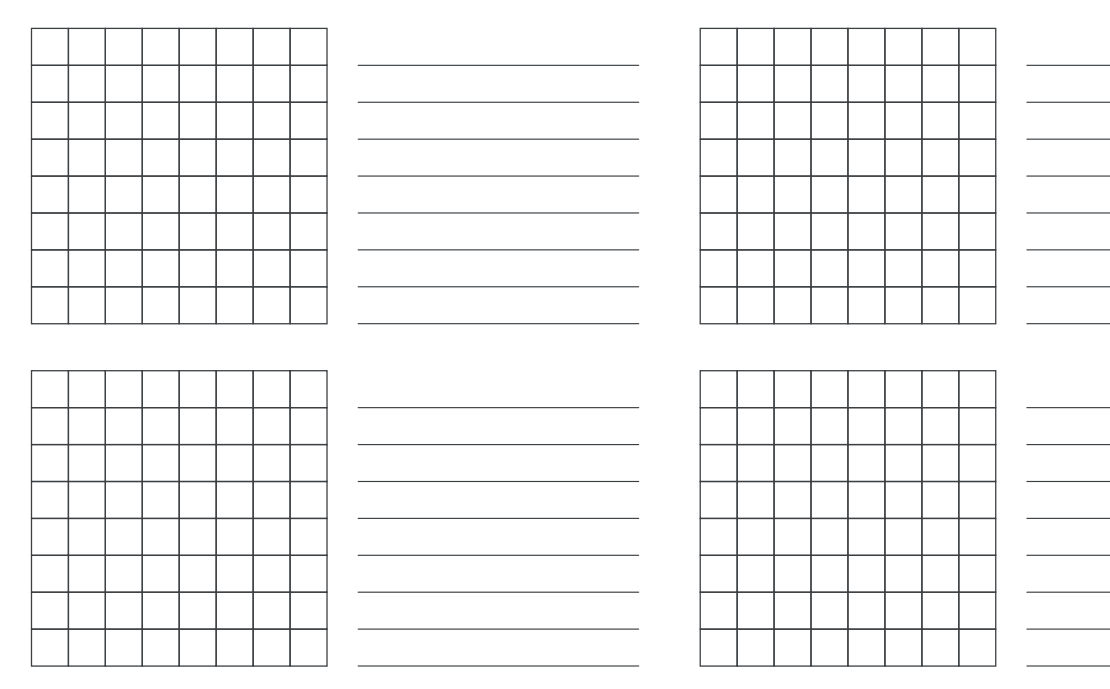

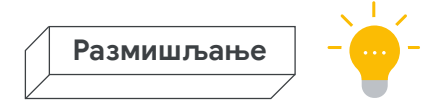

## **Кодирајте емоџи**

Слике које сте управо креирали су можда мале, али исти систем функционише и за велике слике.

#### **Како можете да кодирате још боја?**

Ово кодирање функционише само за црну и белу боју, али већина емоџија има цео спектар боја. Како бисте побољшали ово кодирање да бисте правили и слике у боји?

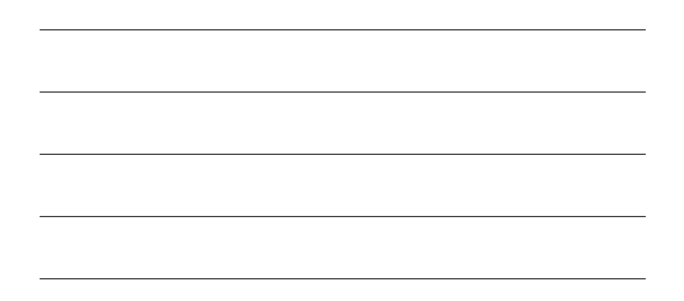

#### **Проверите свој напредак**

Упоредите цртеже са овим решењима. Како сте прошли?

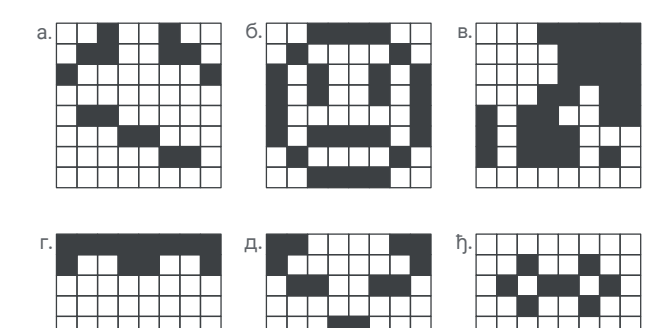

### **Изградња информатичке каријере**

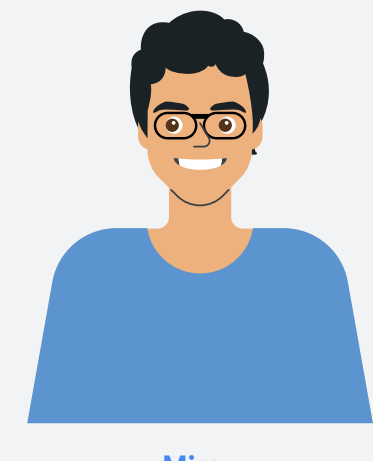

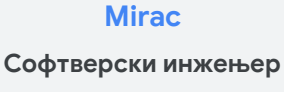

**Место и земља у којој живите?:** Анкара, Турска

**Како сте започели каријеру у информатици?:** Све је почело када сам био у средњој школи и када је мој брат, који је у то време студирао, имао уводни курс програмирања на језику Forran (програмски језик) у летњој школи. Био је лењ тада и питао ме је да научим предмет уместо њега и да му после објасним. Одмах сам заволео то колико су алгоритми и програмирање смислени.

**Зашто волите свој посао?:** На свој мали начин помажем да свет постане боље место штитећи приватност људи. И не само то, већ те технологије за побољшање безбедности свима пружамо бесплатно. Тако да ми посао доноси пуно личне сатисфакције.

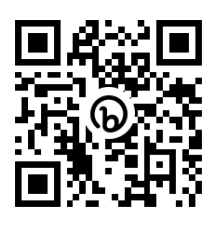

#### **Повежите се (опционално) – Кодирајте емоџи**

Следећи пут када будете радили на рачунару, покушајте да користите ову Scratch апликацију да бисте поново креирали своје кодиране слике или да бисте лако дизајнирали нове кодиране слике и делили их са другима.

#### **bit.ly/2aktivnostsr**

## **3. активност: Пошаљите тајну поруку**

Неке информације на рачунарима треба да остану безбедне. Дефинитивно не желите да свако зна вашу лозинку! Како да пошаљете информације које могу да прочитају само неки људи? Много пре него што су рачунари измишљени, људи су смишљали трикове како би осигурали да њихове приватне информације остану приватне.

**Шифровање** је начин да сакријете тајну на отвореном. Једна врло стара метода шифровања назива се шифра померања. Помоћу мреже померате (или премештате) свако слово у абецеди за неколико размака. Број размака за која су слова померена назива се "кључ". Ако знате кључ, можете да дешифрујете поруку. Ако не знате кључ, не можете да разумете поруку. Погледајте ову абецеду која је померена за четири места. Кључ ове шифре је **4**.

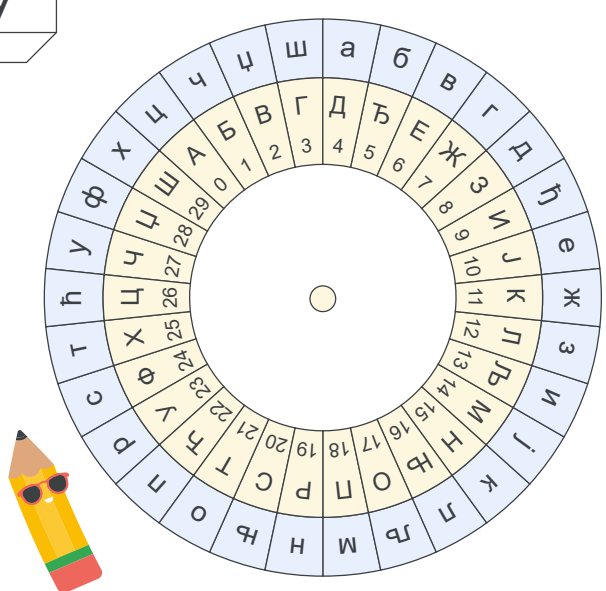

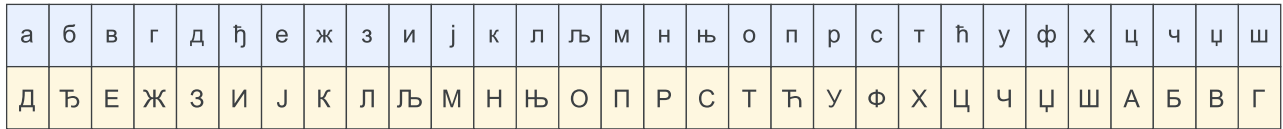

Користите графикон изнад да бисте дешифровали поруку. Пронађите свако слово у графикону и запишите слово које одговара.

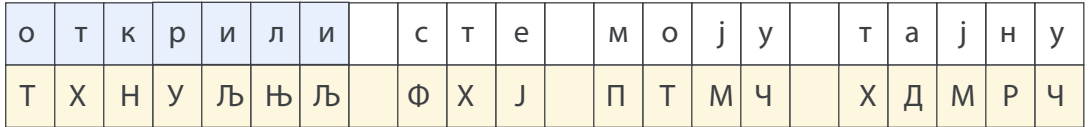

Постоји специјална алатка за ову врсту шифровања која се зове **точак за шифровање**. Можете да подесите кључ за шифру окретањем точкова. Када се поравнају, можете да шифрујете и дешифрујете поруке.

Упутства:

- Уклоните точак за шифровање из џепа на задњој 1. страни брошуре.
- Окрените унутрашњи круг тако да се број кључа 2. поравна са словом А на спољном кругу.
- 3. Користите шифру да бисте дешифровали следеће поруке.
- Окрените унутрашњи круг тако да се број кључа 4. поравна са словом А на спољном кругу.
- 5. Користите шифру да бисте дешифровали следеће поруке.

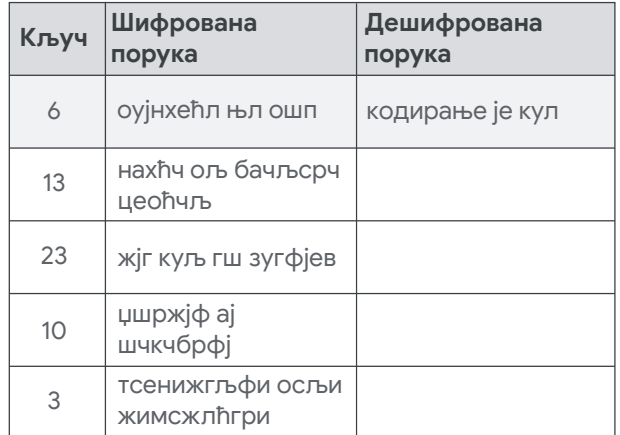

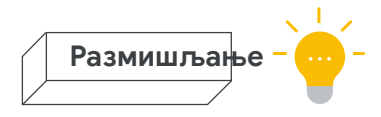

## **Пошаљите тајну поруку**

Користите точак за шифровање да бисте шифровали поруку и послали је пријатељу како бисте видели да ли може да је дешифрује!

#### **Како да сачувате тајну?**

Тајна порука није тајна ако сви знају кључ. Како да будете сигурни да други људи неће моћи да открију шифру?

#### **Проверите свој напредак**

Да ли сте дешифровали целу поруку?

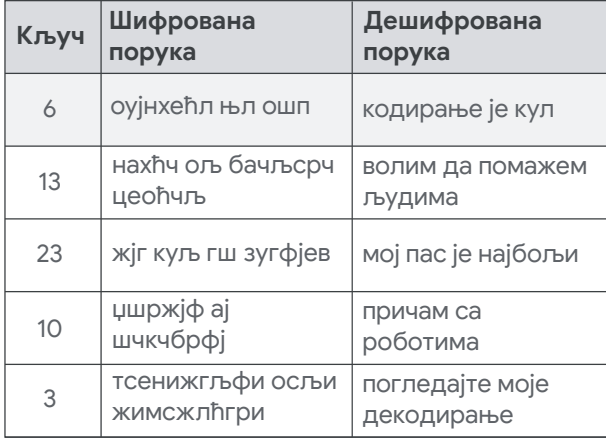

#### **Изградња информатичке каријере**

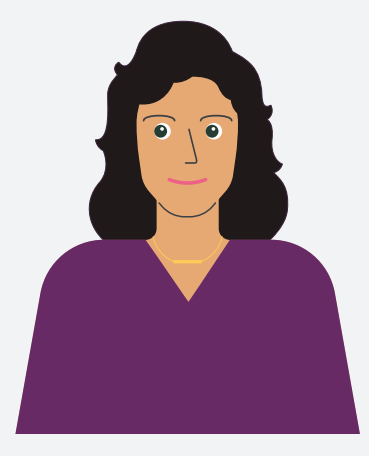

# **Инжењер безбедности Myriam**

**Место и земља у којој живите?:** Бари, Италија

**Како сте започели каријеру у информатици?:** Волела сам видео игре као дете, што ме је и усмерило ка информатици. У почетку сам оклевала јер нисам била много добра у математици, али сам се изненадила колико брзо сам савладала програм и колико сам уживала.

**Шта радите у Google-у?:** Ја сам инжењер за безбедност. Мој посао се састоји од проналажења и решавања пропуста у безбедносним механизмима.

**Зашто је ваш посао важан?:** Мој посао даје допринос заштити података корисника када користе Google производе и услуге.

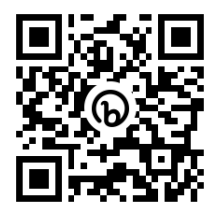

#### **ПОВЕЖИТЕ СЕ (ОПЦИОНАЛНО) – Пошаљите тајну поруку**

Scratch точак за шифровање олакшава шифровање и дешифровање тајних порука! Само се уверите да особа којој шаљете поруке користи исти кључ.

**bit.ly/3aktivnostsr**

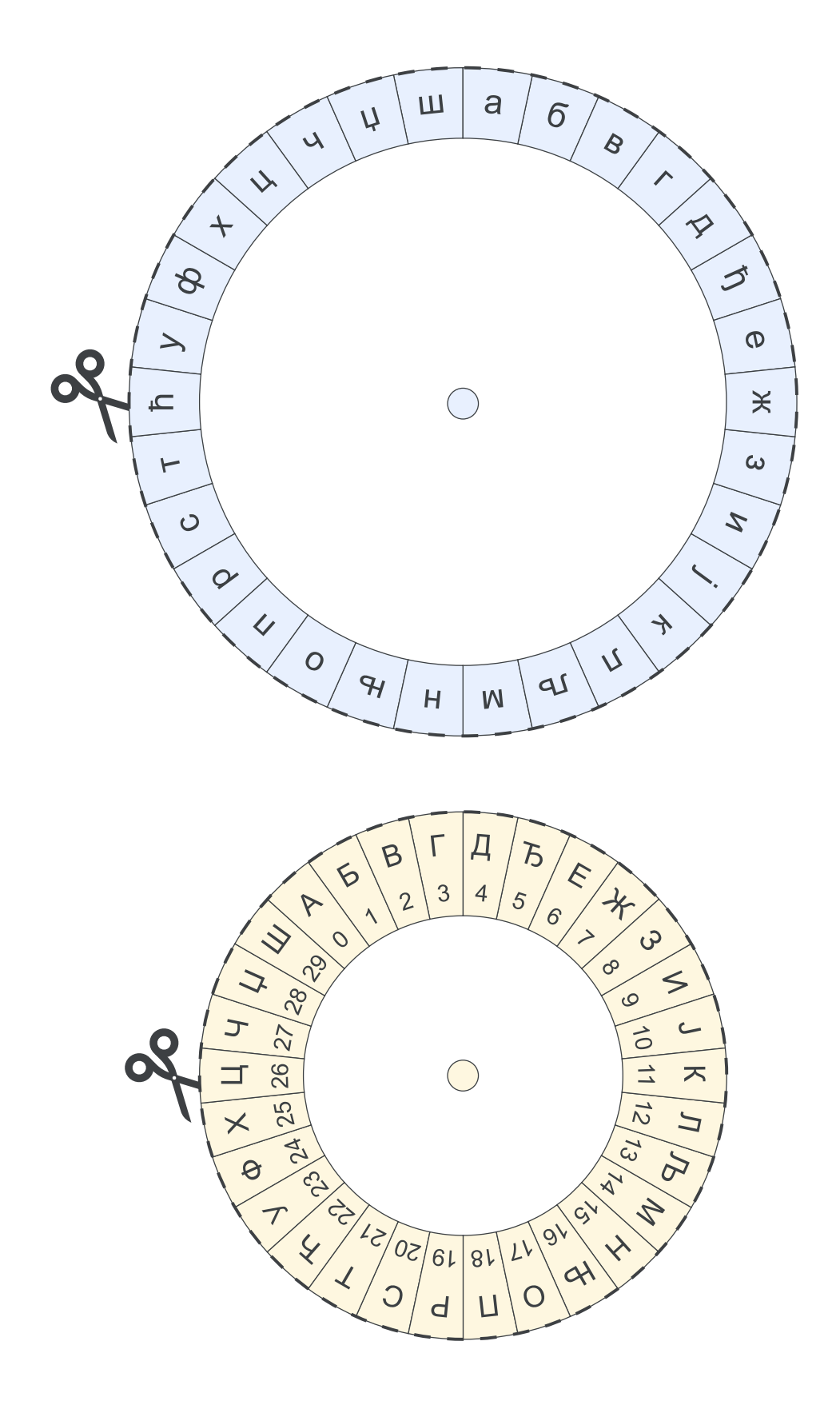

*Повежите комшилук* и *Кодирајте емоџи* су адаптиране из CS Unplugged материјала који је доступан на **csunplugged.org** под међународном лиценцом Creative Commons Atribution-ShareAlike 4.0.

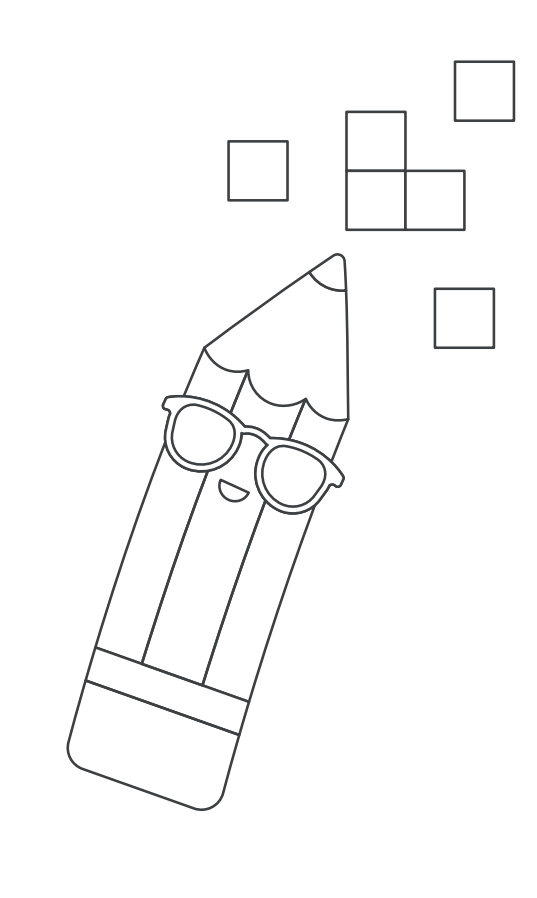

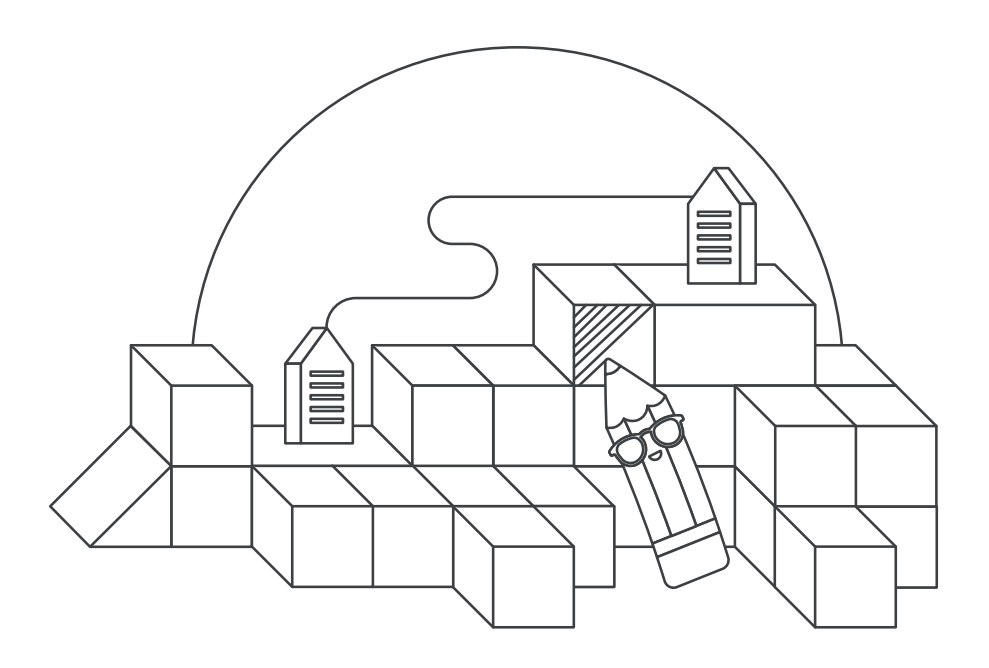